# 多重ロジスティックモデル (Walker-Duncan 法)

### 青木繁伸

2020 年 3 月 17 日

# 1 **目的**

ロジスティック回帰を Walker-Duncan 法により行う。 R では,glm 関数を用いて分析を行うこともできる。

## 2 **使用法**

```
import sys
sys.path.append("statlib")
from multi import logistic_regression
logistic_regression(data, plot=True, xlabel="lambda", ylabel="probability",
                    title="Logistic regression", verbose=True)
```
#### 2.1 **引数**

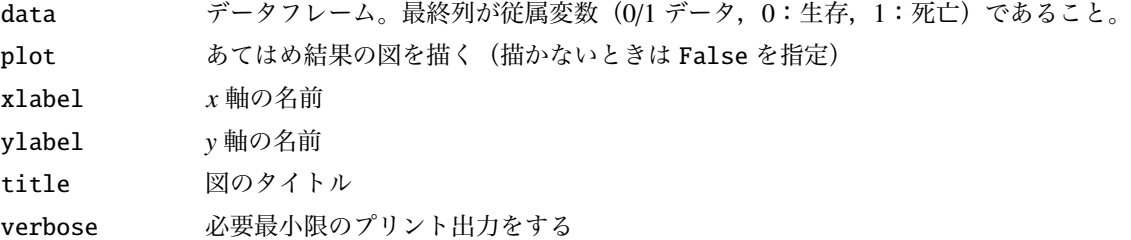

## 2.2 **戻り値**

回帰係数

## 3 **使用例**

```
import pandas as pd
import sys
sys.path.append (" statlib ")
from multi import logistic_regression
```

```
data = pd.read_csv("data/lr.data", sep='\\t")a = logistic_regression (data)
Multiple logistic regression analysis
Sample size 98
 alive(truncated) 85
 dead(failed) 13
       Mean S.D.
x1 132.673469 14.504728
x2 223.234694 49.225088
Coefficients:
       Estimated Std. Error t value Pr(>|t|) beta
x1 0.008297 0.021208 0.391221 0.6965 0.120347
x2 0.011386 0.005740 1.983755 0.0502 0.560501
constant -5.645581 3.048239 1.852079 0.0671 NaN
log likelihood = -36.092deviance = 72.184AIC = 78.184
       ge le Expected Risk Observed Failuer Sample size
0 -3.090951 -2.663472 0.540297 0.054030 0 0.000000 10
1 -2.661530 -2.490380 0.729186 0.072919 0 0.000000 10
2 -2.472638 -2.436890 0.712089 0.079121 0 0.000000 9
3 -2.398670 -2.202452 0.916765 0.091676 3 0.300000 10
4 -2.160525 -2.054780 1.097699 0.109770 1 0.100000 10
```
2

5 -2.029713 -1.945594 1.206158 0.120616 1 0.100000 10 6 -1.944181 -1.742756 1.350194 0.135019 1 0.100000 10 7 -1.724572 -1.549538 1.427380 0.158598 3 0.333333 9 8 -1.522529 -1.252166 1.986057 0.198606 0 0.000000 10 9 -1.238838 0.587855 3.034176 0.303418 4 0.400000 10

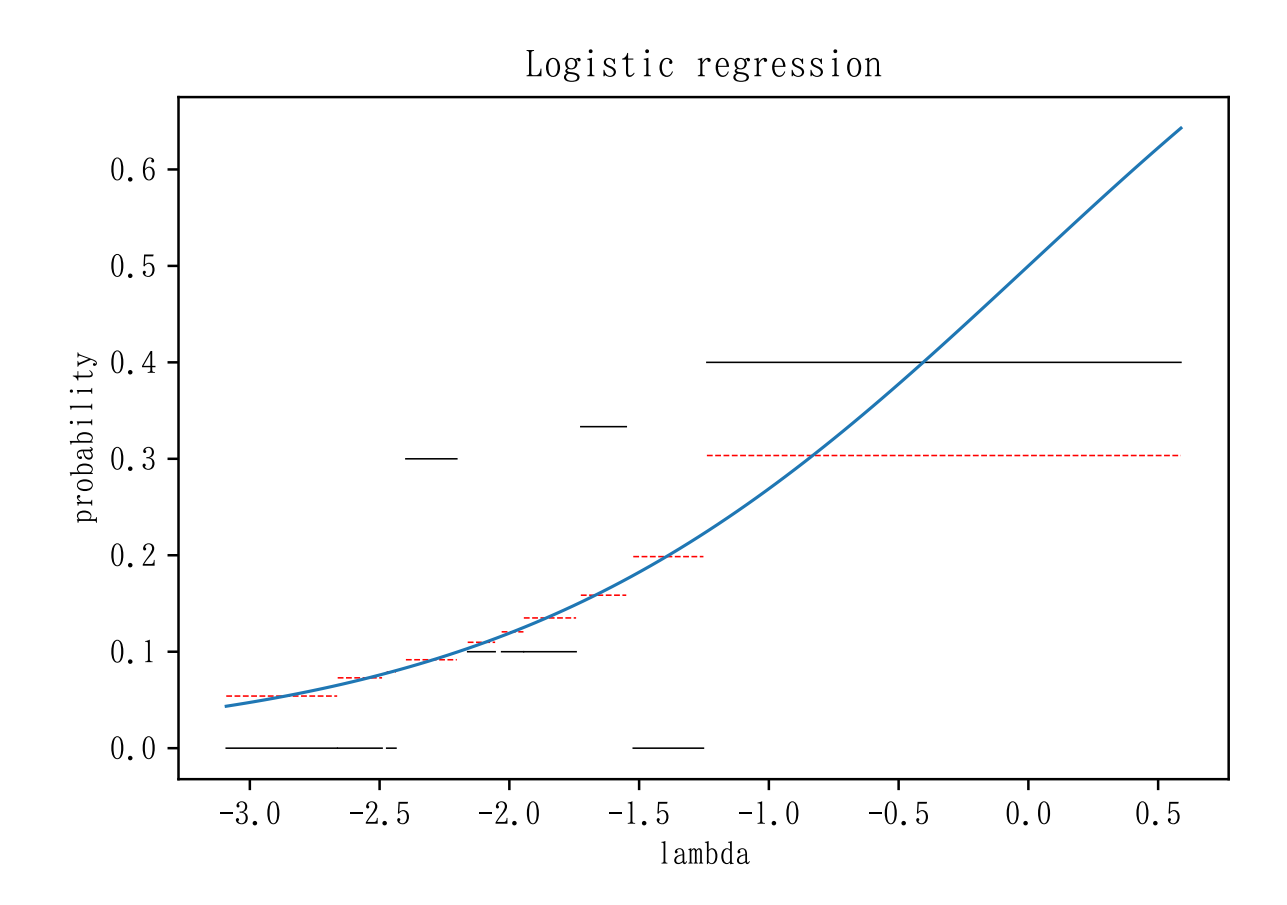